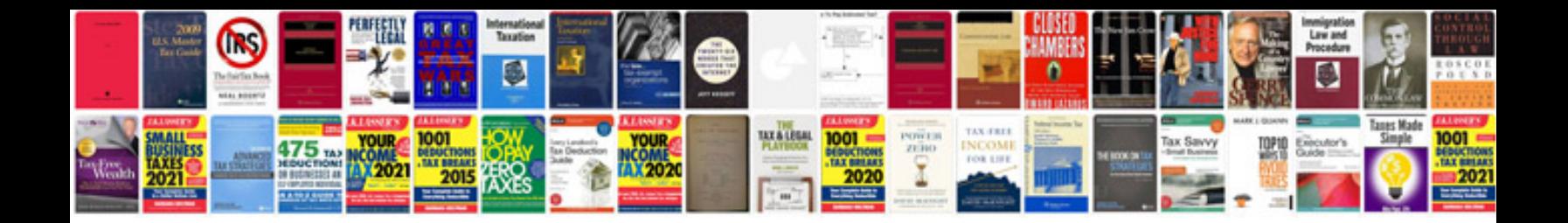

**Sata hdd docking station manual**

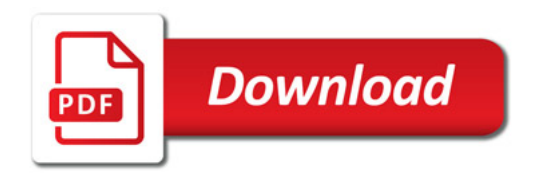

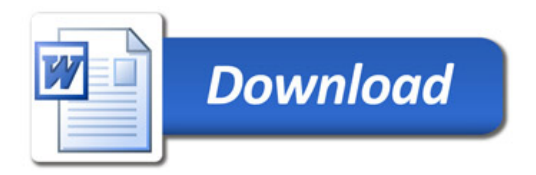